# CSc 110, Spring 2017

Lecture 31: 2D Structures

Adapted from slides by Marty Stepp and Stuart Reges

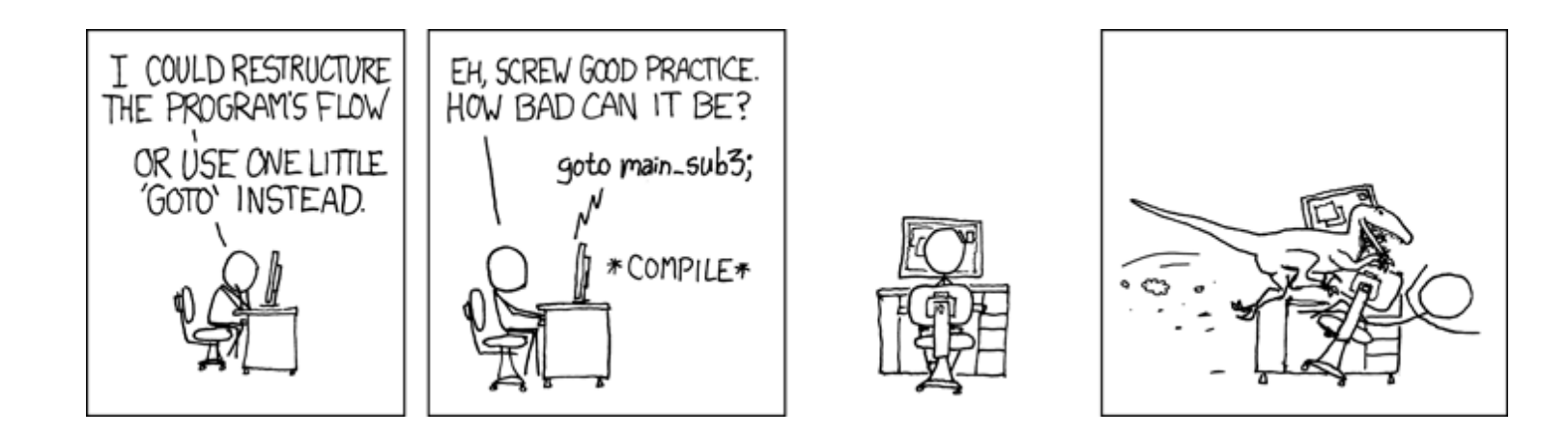

1

#### Exercise

- Write a program that allows a user to ask the distance between two people in a network of friends.
	- If person 1 and person 2 are friends then they are at distance 1
	- If person 2 is friends with a friend of person 2 they are at distance 2

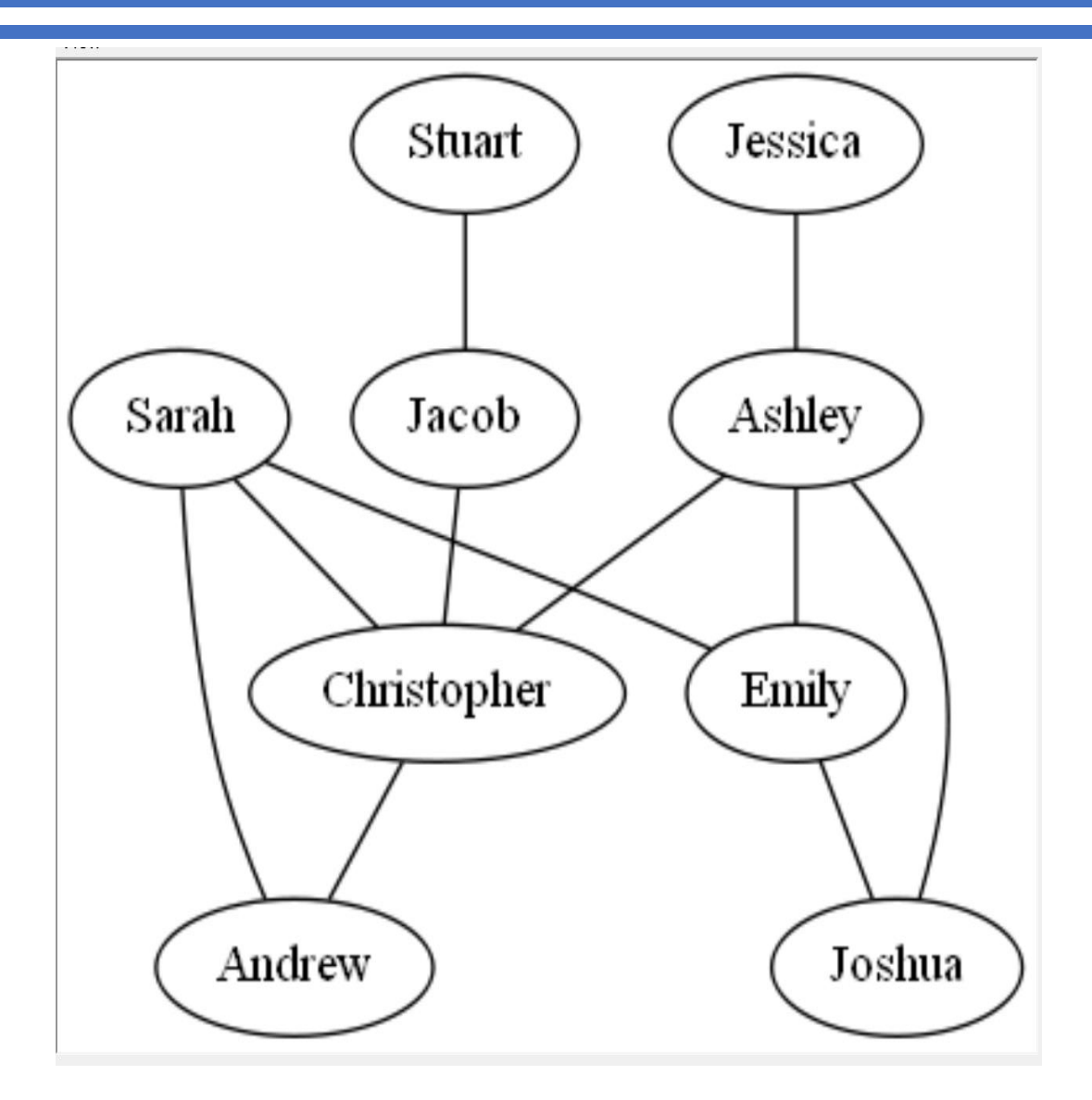

#### graph { Ashley -- Christopher Ashley -- Emily Ashley -- Joshua Christopher -- Andrew Emily -- Joshua Jacob -- Christopher Jessica -- Ashley Sarah -- Andrew Sarah -- Christopher Sarah -- Emily Stuart -- Jacob }

Name 2 friends at distance 1. Which two people are at the greatest distance?

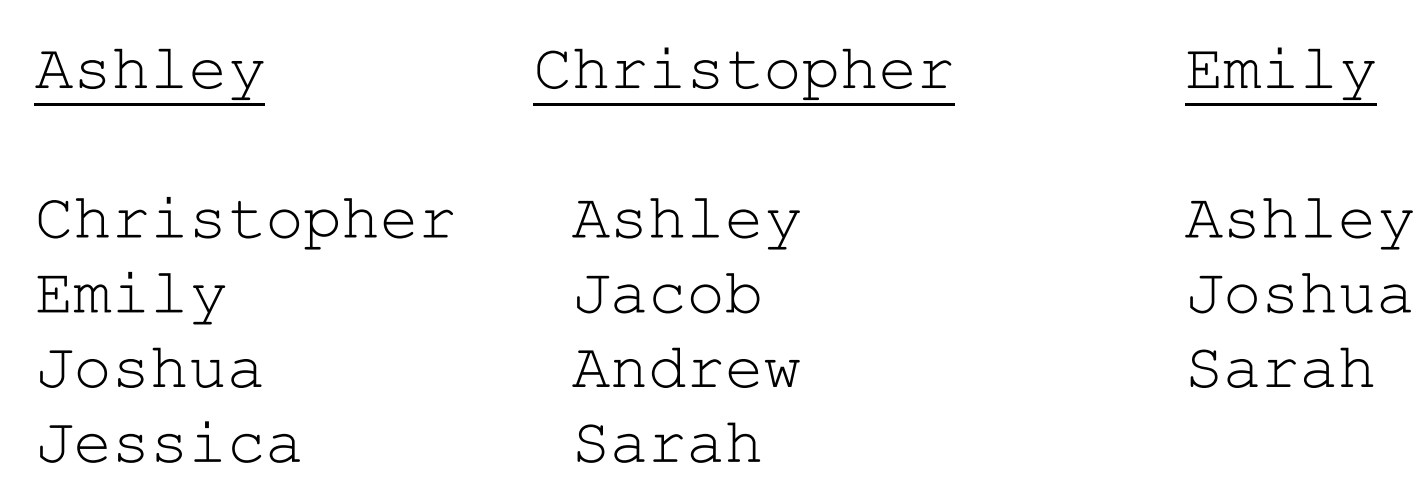

#### Note: not all sets of friends shown.

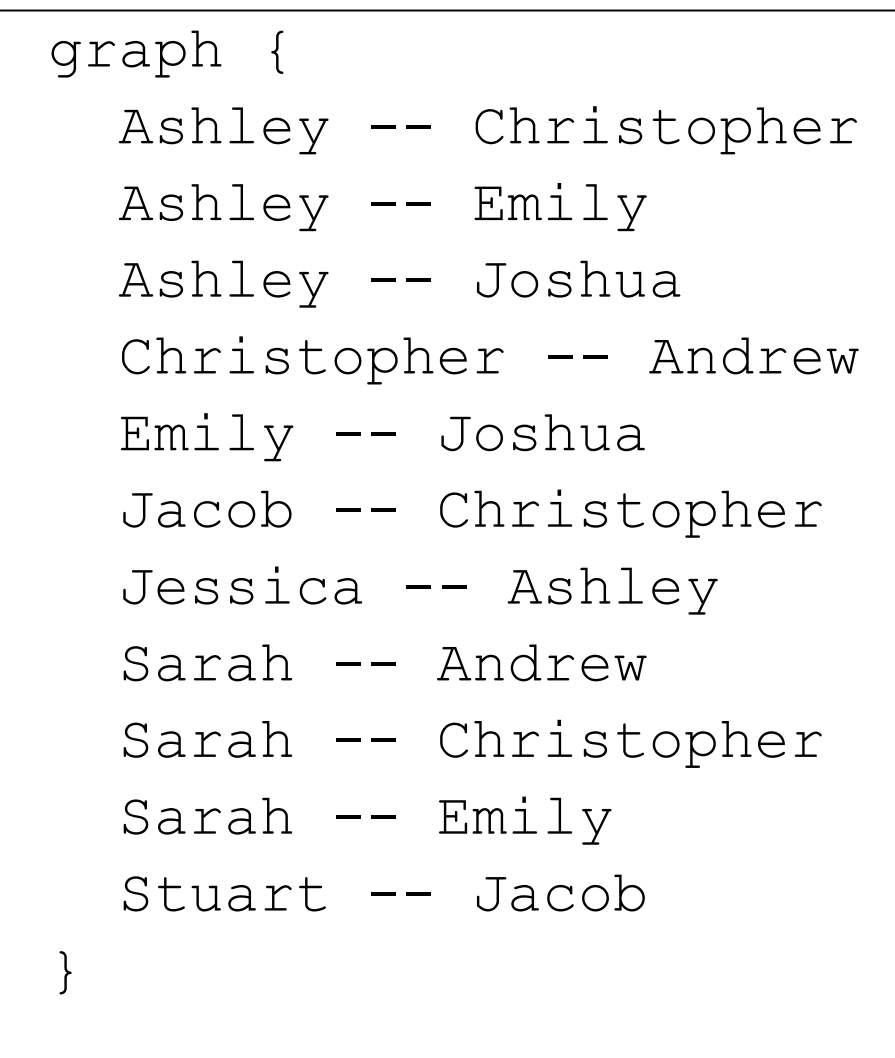

# Reads in a dot file with friendship data # Version 0: Asks if two people are friends

```
def main():
    file = open("friends.dot")
    lines = file.readlines()
    friends = create dict(lines)
```

```
for name in friends:
    print(name, " : ", friends[name])
name1 = input("Enter a name: "')name2 = input("Enter a name: ")
```
#Are name1 and name2 friends?

```
# creates and returns a dictionary mapping each person to a
# set of their friends. Creates an entry for name1 to name2
# and name2 to name1.
def create dict(lines):
    friends = \{\}# skip the first and lst lines as they have dot syntax
    for i in range(1, \text{len}(lines) - 1):
        line = lines[i].split()
        name1 = line[0]name2 = line[2]if (name1 not in friends):
            friends[name1] = set()friends[name1].add(name2)
        if (name2 not in friends):
            friends[name2] = set()friends[name2].add(name1)
```
return friends

#### friends dictionary

• The content of the friends dictionary is:

```
{
  Stuart : {'Jacob'}
  Jacob : {'Stuart', 'Christopher'}
  Ashley : {'Christopher', 'Emily', 'Joshua', 'Jessica'}
  Sarah : {'Christopher', 'Andrew', 'Emily'}
  Jessica : {'Ashley'}
  Andrew : {'Christopher', 'Sarah'}
  Emily : {'Ashley', 'Joshua', 'Sarah'}
  Joshua : {'Ashley', 'Emily'}
  Christopher : {'Jacob', 'Ashley', 'Andrew', 'Sarah'}
}
```
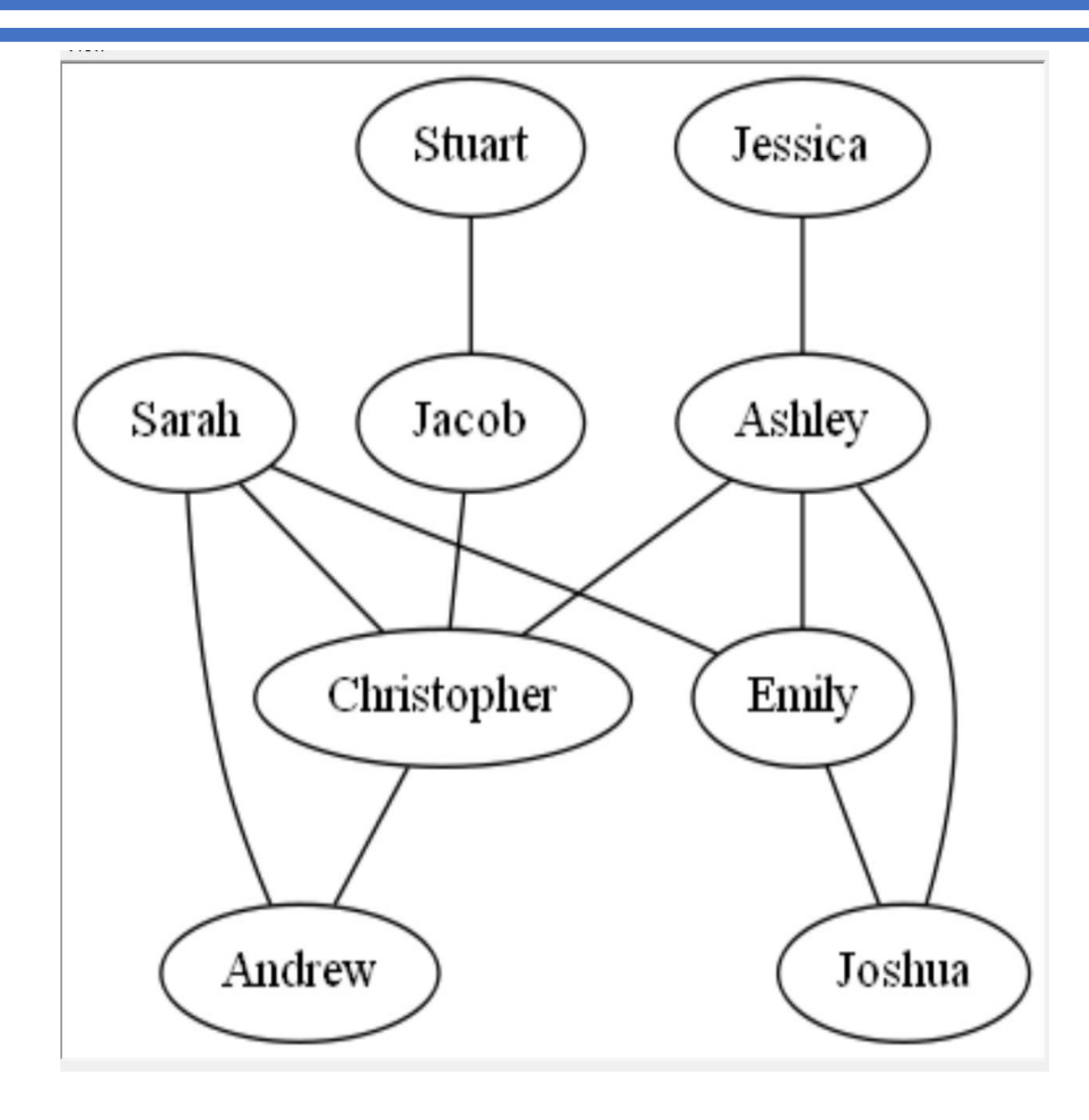

## Pseudocode for finding the distance - Version1

*initialize a current set of friends to name1 initialize distance to zero while name2 not found in current set of friends increment the distance make a new set of friends from the current set using the dictionary to reference the sets of friends set the current set of friends to the union of the current set and new set of friends*

*print the distance*

#### Sarah to Joshua

- This works but what if we looked for someone out of the friend network?
- What is the problem with current friends?

```
new_friends
{'Christopher', 'Andrew', 'Emily'}
current_friends
{'Christopher', 'Sarah', 'Andrew', 'Emily'}
new_friends
{'Sarah', 'Ashley', 'Andrew', 'Emily', 'Jacob', 'Joshua', 
 'Christopher'}
current_friends
{'Ashley', 'Jacob', 'Joshua', 'Sarah', 'Andrew', 'Emily', 
 'Christopher'}
distance is: 2
```
We are never removing names that we have already seen.  $10^{10}$ 

## Pseudocode for finding the distance – Version2

*initialize a current set of friends to name1*

*Initialize a set of already seen friends to name1*

*initialize distance to zero*

*while name2 not found in current set of friends and length of current friends not zero increment the distance*

*make a new set of friends from the current set using the dictionary* 

*to reference the sets of friends*

*already seen friends is assigned to the union of itself and current friends set the current set of friends to the new set of friends minus the already seen friends*

*if the length of the current set of friends is not zero print the distance*

*else*

*print not connected* 11

```
# Reads in a dot file with friendship data – Version2
def main():
   file = open("friends.dot")
   lines = file.readlines()
    friends = \c{create dict(lines)}name1 = input("Enter a name: ")name2 = input("Enter a name: ")
    #Are name1 and name2 friends?
    current friends = {name1}already seen = {name1}distance = 0# stops when the friend is found or there is no possibility of a connection
    while(name2 not in current friends and len(current friends) != 0):
        distance += 1
       new friends = set()# builds up a set of the friends of the current friends
        for friend in current friends:
            new friends = new friends | friends | friend]
        already seen = already seen | current friends
        # replaces current friends and gets rid of friends looked at before
        current friends = new friends - already seen
    if(len(current friends) != 0):
        print("found at distance " + str(distance))
    else:
```

```
print("sorry they are not connected") 12
```